# **RÉSUMÉ 19 - ABR DES POKEMONS**

റഞ

Lien vers l'activité : ABR des [Pokemons](http://localhost:8000/act/algo/algo-arbre-binaire-de-recherche-des-pokemons/) www.infoforall.fr - Dernière modif. : 30 01 2021

# **1 - FONCTIONS D'INTERFACE UTILISÉES**

Les fonctions liées aux Noeuds :

- 1. **nvND**(**cle**:Cle, **data**:Data) -> Noeud : on crée un nouveau noeud et son élément attaché. Ce n'est pas une fonction d'interface de l'arbre mais on a besoin au moins de pouvoir créer un Noeud.
- 2. **cle**(**noeud**:Noeud) -> Cle : renvoie la clé ou l'étiquette du noeud.
- 3. **data**(**noeud**:Noeud) -> Data : renvoie les données associées au noeud.

Les fonctions liées à l'Arbre Binaire de Recherche lui-même :

- 1. **nvAV**() -> Arbre : on le note ainsi pour dire **nouvelArbreVide** : on crée un nouvel ARBRE BINAIRE vide.
- 2. **nvAB**(**r**:Noeud, **g**:Arbre, **d**:Arbre) -> Arbre : on crée un nouvel ARBRE BINAIRE dont la racine est **r** et dont les sous-arbres sont **g** et **d** fournis.
- 3. **estArbreVide**(**arbre**:Arbre) -> bool : True si l'arbre est un arbre vide.
- 4. **racine**(**arbre**:Arbre) -> Noeud : renvoie le noeud jouant le rôle de la racine pour cet arbre.
- 5. **gauche**(**arbre**:Arbre) -> Arbre : renvoie le sous-arbre gauche de **arbre**. On obtient bien un Arbre. Si
- vous voulez le noeud gauche, il faudra appliquer en plus la fonction **racine**.
- 6. **droite**(**arbre**:Arbre) -> Arbre : renvoie le sous-arbre droit de **arbre**.
- 7. **inserer\_gauche**(**arbre**:Arbre, **noeud**:Noeud) -> None : modifie l'arbre en plaçant le noeud en tant que fils-gauche de la racine de l'arbre.
- 8. **inserer\_droite**(**arbre**:Arbre, **noeud**:Noeud) -> None : modifie l'arbre en plaçant le noeud en tant que fils-droite de la racine de l'arbre.

### **2 - RECHERCHE DANS UN ABR**

**Idée générale** : On part à gauche ou à droite en fonction de la comparaison de la clé cherchée et de la clé de la racine, jusqu'à trouver la bonne clé ou un arbre vide.

Version itérative utilisant les fonctions d'interface :

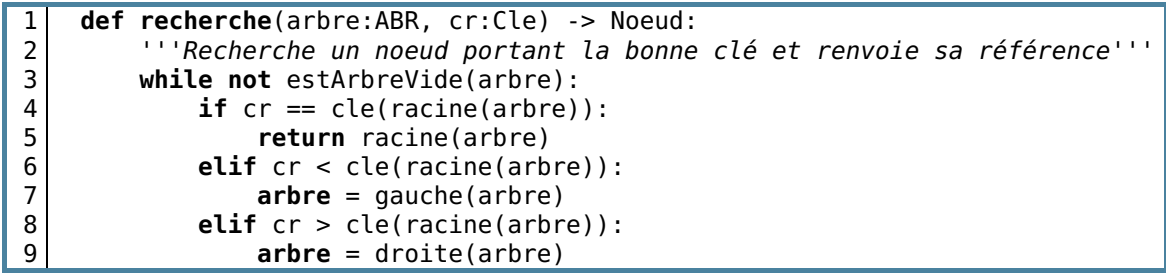

Version récursive de la recherche :

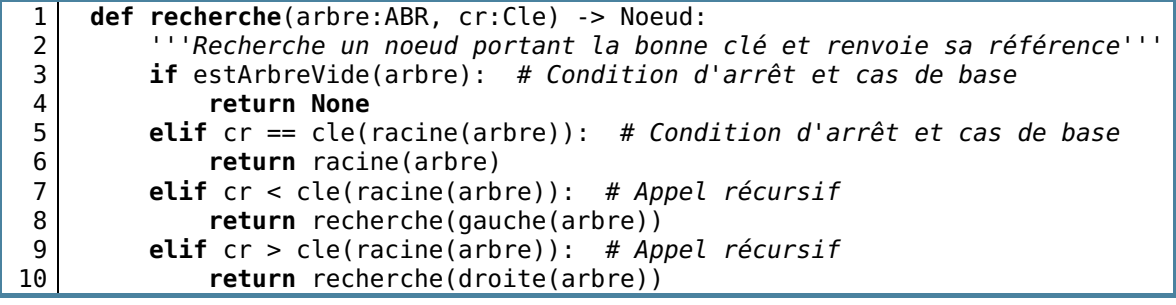

#### **3 - INSERTION D'UN NOEUD DANS UN ABR**

**Idée générale** : On part à gauche ou à droite en fonction de la comparaison entre la clé du noeud à insérer et la clé de la racine, jusqu'à trouver un arbre vide. **A chaque déplacement, on mémorise également le parent** de la position actuelle pour savoir aufinal où insérer notre noeud.

```
1
2
3
4
5
6
7
8
9
10
11
12
13
14
    def inserer_noeud_dans_ABR(arbre:ABR, nd:Noeud) -> None:
         '''Insére le noeud dans l'ABR'''
         arbre_parent = None
         while not estArbreVide(arbre):
             arbre parent = arbreif cle(nd) < cle(racine(arbre)):
                 arbre = gauche(arbre)
             else:
                 arbre = droite(arbre)
         if cle(nd) < cle(racine(arbre parent)):
             inserer gauche(arbre parent, nvABR(nd))
         else:
             inserer droite(arbre parent, nvABR(nd))
```
On notera que cette insertion n'est pas optimisée et peut mener à la création d'un arbre pas très équilibré. La recherche de l'équilibre sera vue dans le supérieur.

# **4 - LECTURE DANS L'ORDRE CROISSANT DES CLÉS**

Un ABR permet d'obtenir assez facilement une liste triée par valeur des clés, la valeur maximale et la valeur minimale.

Pour lire les clés d'un ABR **dans l'ordre croissant**, il suffit de faire une lecture **infixe** (GRD).

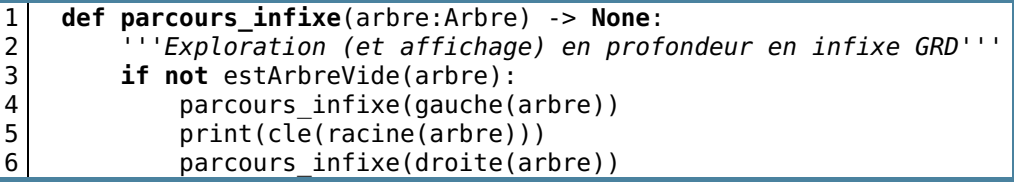

Pour trouver la **valeur minimale**, il suffit d'aller à gauche jusqu'à trouver une feuille. On mémorise et transfère le minimum trouvé jusqu'à présent.

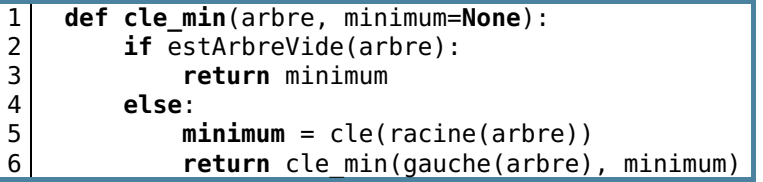

Pour trouver la **valeur maximale**, il suffit d'aller à ... droite.

```
1
2
3
4
5
6
    def cle_max(arbre, maximum=None):
        if estArbreVide(arbre):
            return maximum
        else:
            maximum = cle(racine(arbre))
            return cle max(droite(arbre), maximum)
```
**5 - POO**

Si on sait que l'implémentation de l'arbre et des noeuds se fait via des objets dont les attributs se nomment **gauche**, **droite**..., On peut alors utiliser un code plus "clair" mais obsolète si on change l'implémentation.

```
1
 2
3
4
5
6
7
8
9
10
11
12
13
14
     def inserer noeud dans ABR(arbre:ABR, nd:Noeud) -> None:
          '''Insére le noeud dans l'ABR'''
         arbre_parent = None
         while not arbre == None :
             arbre parent = arbreif nd.cle < arbre.racine.cle:
                 arbre = arbre.gauche
             else:
                 arbre = arbre.droite
         if nd.cle < arbre parent.racine.cle:
             inserer_gauche(arbre_parent, ABR(nd))
         else:
             inserer droite(arbre parent, ABR(nd))
                                   www.infoforall.fr
```
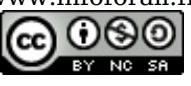